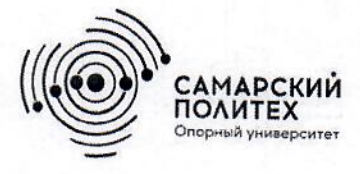

Министерство науки и высшего образования Российской Федерации Федеральное государственное бюджетное образовательное учреждение высшего образования «Самарский государственный технический университет» (ФГБОУ ВО «СамГТУ») Филиал ФГБОУ ВО «СамГТУ» в г. Белебее Республики Башкортостан

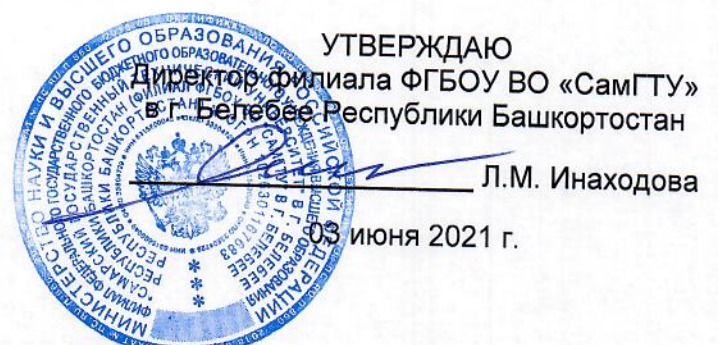

# РАБОЧАЯ ПРОГРАММА ДИСЦИПЛИНЫ (МОДУЛЯ)

ФТД.03 «Адаптивные информационно-коммуникационные технологии»

Код и направление подготовки (специальность)

Направленность (профиль)

Квалификация

Форма обучения

Год начала подготовки

Выпускающая кафедра

Кафедра-разработчик

Объем дисциплины, ч. / з.е.

Форма контроля (промежуточная аттестация)

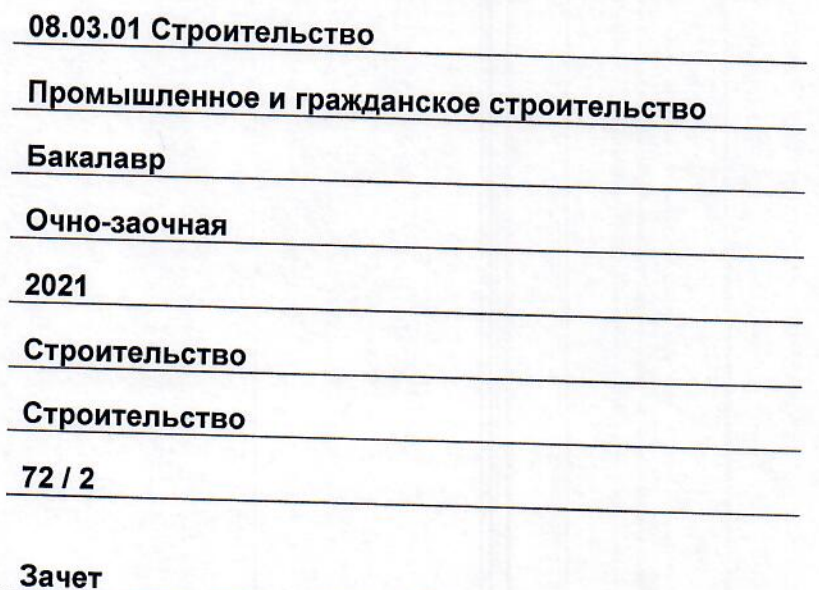

Белебей 2021 г.

Рабочая программа дисциплины (далее - РПД) разработана в соответствии с требованиями ФГОС ВО по направлению подготовки (специальности) 08.03.01 «Строительство», утвержденного приказом министерства образования и науки Российской Федерации от 31.05.2017 № 481, и соответствующего

Разработчик РПД:

старший преподаватель

(должность, степень, ученое звание)

(подпись)

В.Е. Верещагин  $\overline{(OMO)}$ 

РПД рассмотрена и одобрена на заседании кафедры 03 июня 2021 г., протокол № 5.

Заведующий кафедрой

К.Т.Н., ДОЦЕНТ (степень, ученое звание, подпись)

А.А. Цынаева  $(MO)$ 

СОГЛАСОВАНО:

Руководитель образовательной программы

ДОЦЕНТ, К.Т.Н. (степень, ученое звание, подпис

А.А. Цынаева  $(MO)$ 

# **СОДЕРЖАНИЕ**

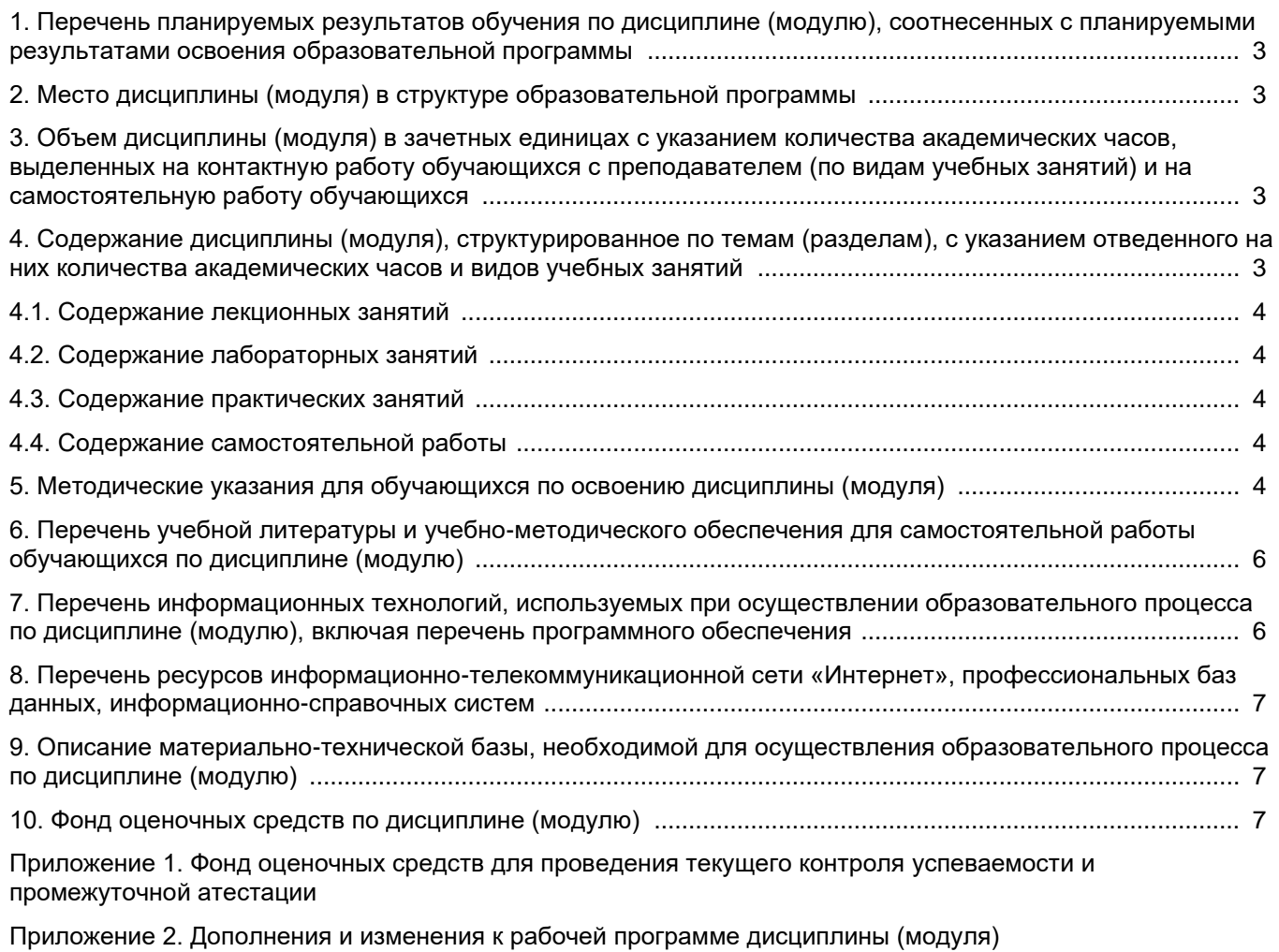

[Приложение 3. Аннотация рабочей программы дисциплины](#page-14-0) 

# <span id="page-3-0"></span>1. Перечень планируемых результатов обучения по дисциплине (модулю), соотнесенных с

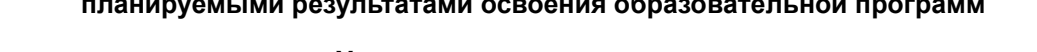

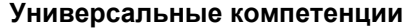

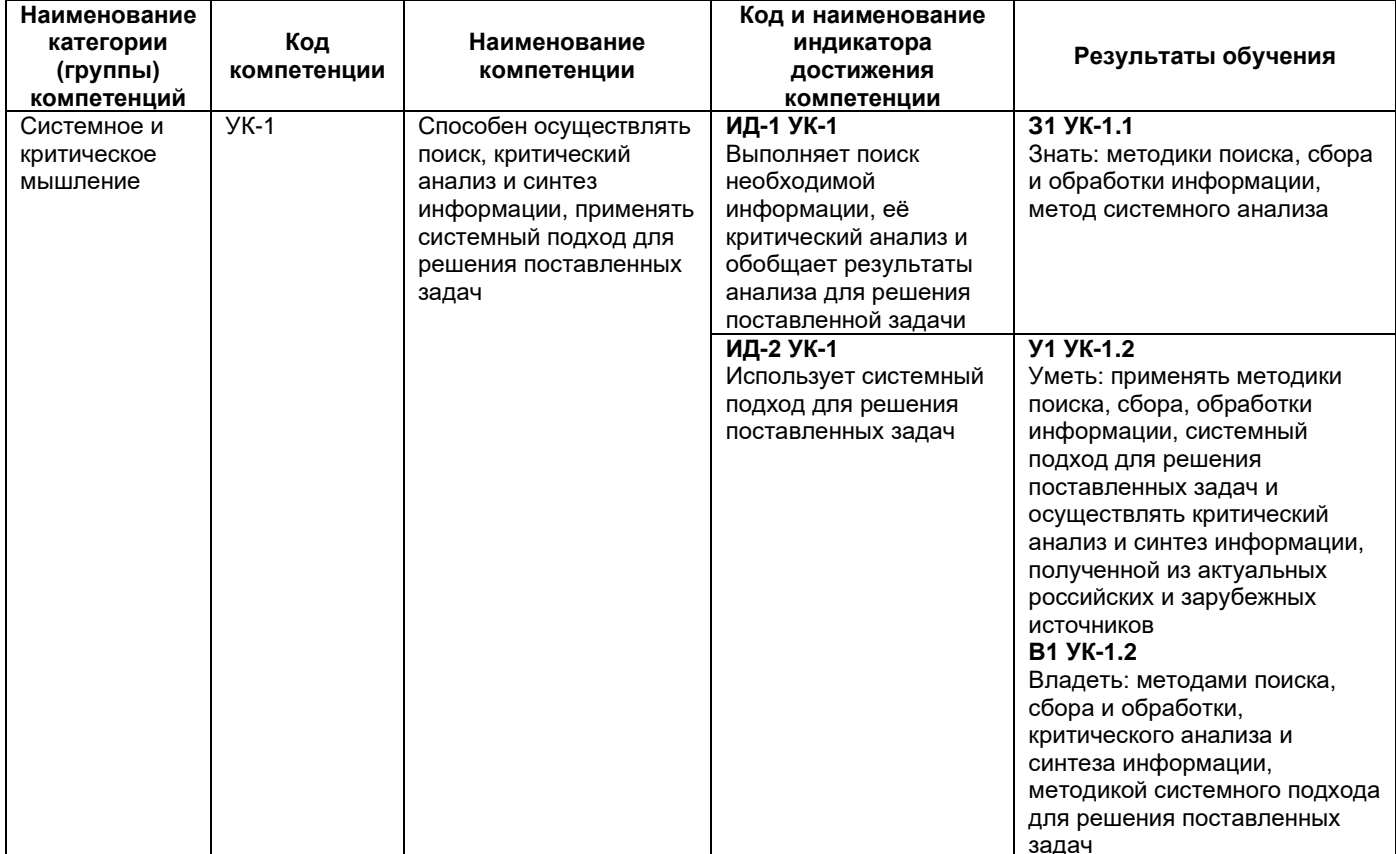

#### Общепрофессиональные компетенции

Таблица 2

Таблица 1

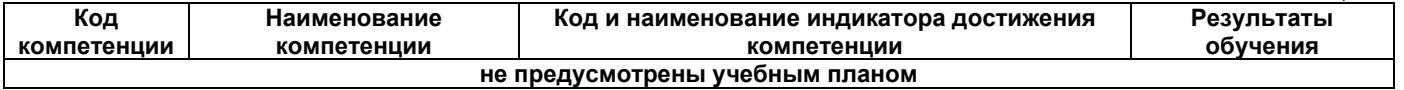

#### Профессиональные компетенции

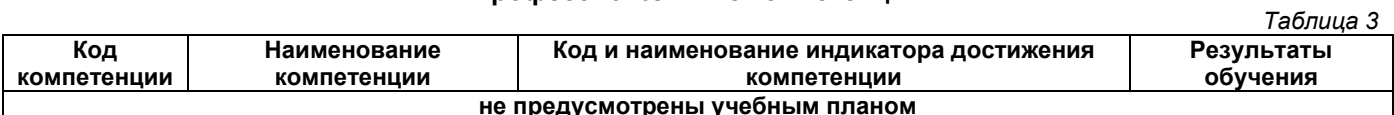

# 2. Место дисциплины (модуля) в структуре образовательной программы

<span id="page-3-1"></span>Место дисциплины в структуре образовательной программы:

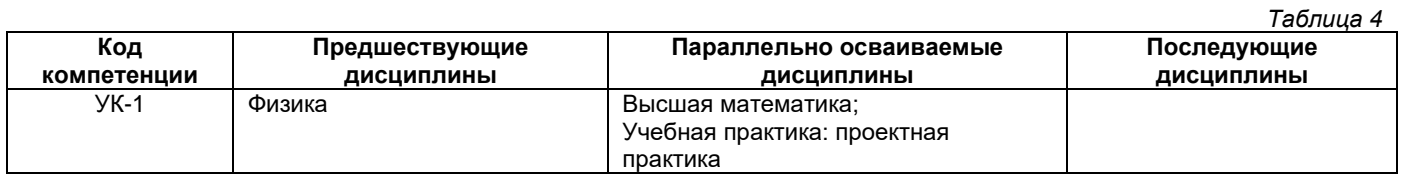

#### <span id="page-3-2"></span>3. Объем дисциплины в зачетных единицах с указанием количества академических часов, выделенных на контактную работу обучающихся с преподавателем (по видам учебных занятий) и на самостоятельную работу обучающихся

Таблица 5

<span id="page-3-3"></span>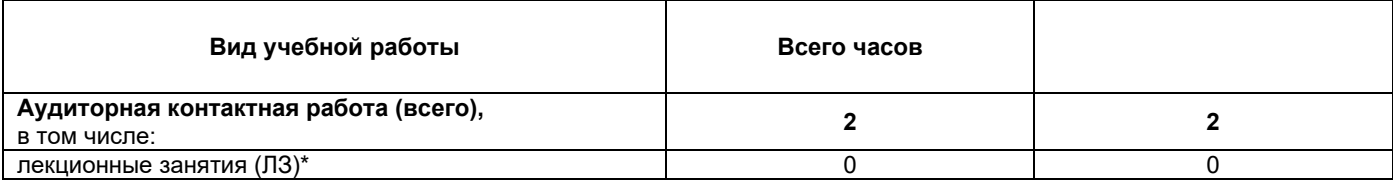

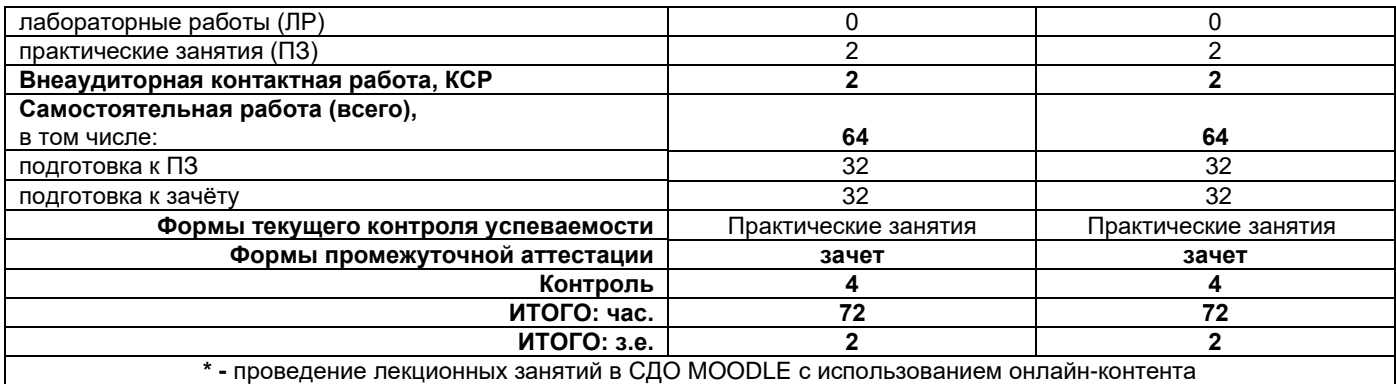

## **4. Содержание дисциплины, структурированное по темам (разделам), с указанием отведенного на них количества академических часов и видов учебных занятий**

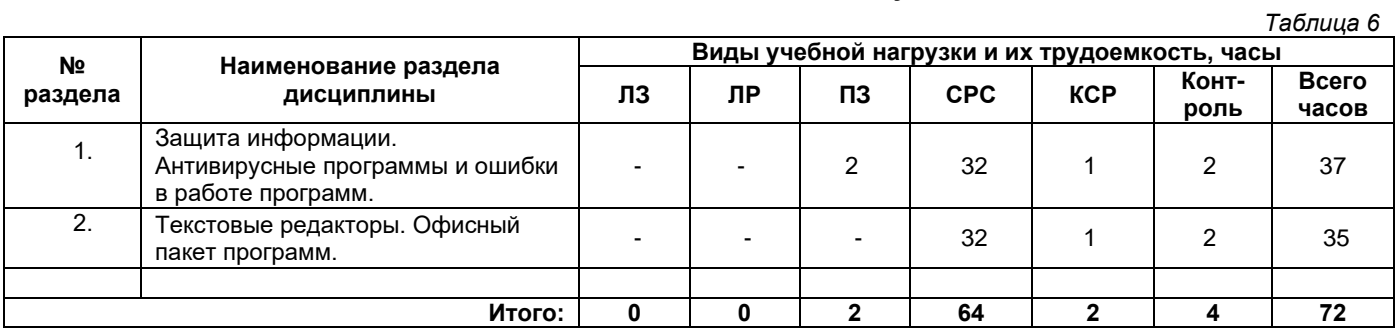

# **4.1. Содержание лекционных занятий**

*Таблица 7*

<span id="page-4-0"></span>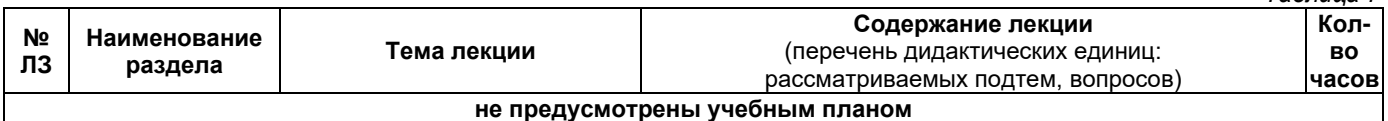

# **4.2. Содержание лабораторных занятий**

<span id="page-4-1"></span>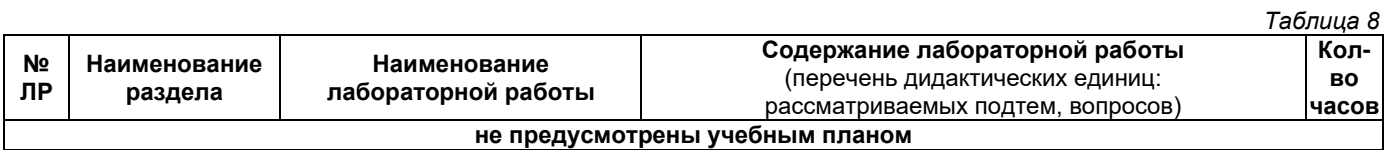

# **4.3. Содержание практических занятий**

<span id="page-4-3"></span><span id="page-4-2"></span>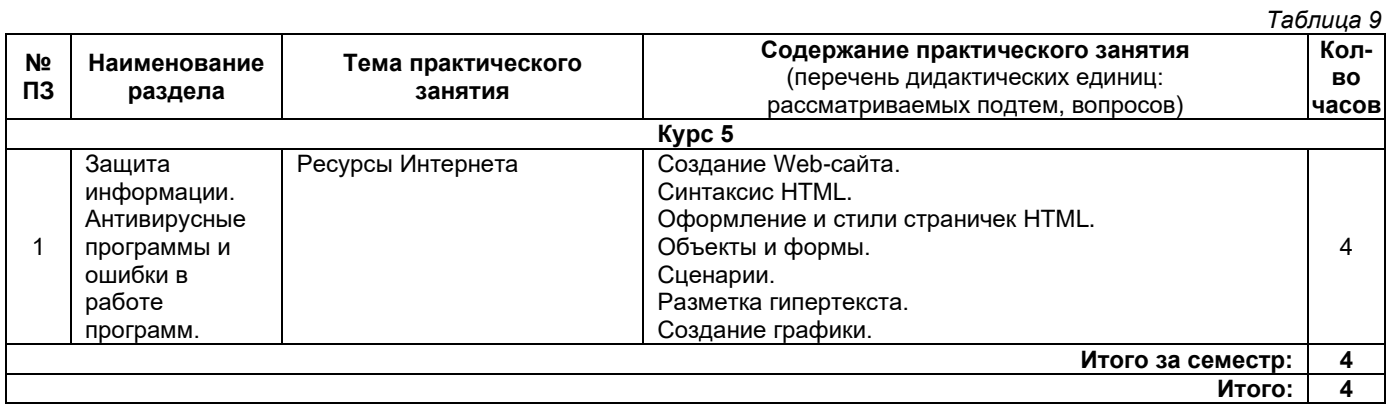

# **4.4. Содержание самостоятельной работы**

<span id="page-4-4"></span>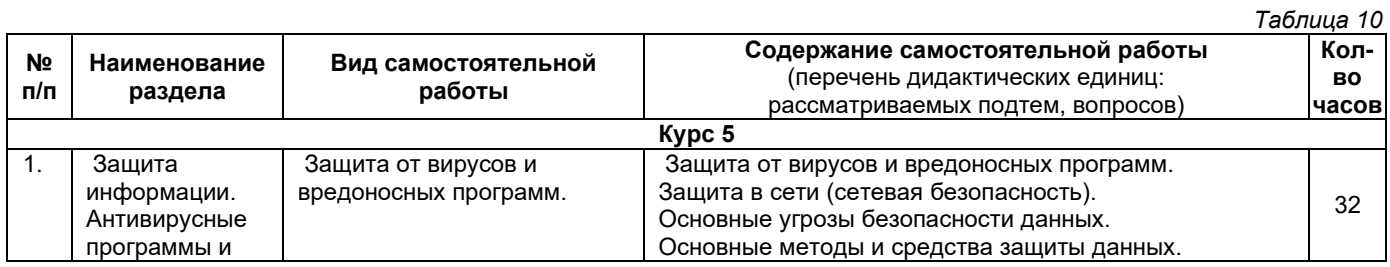

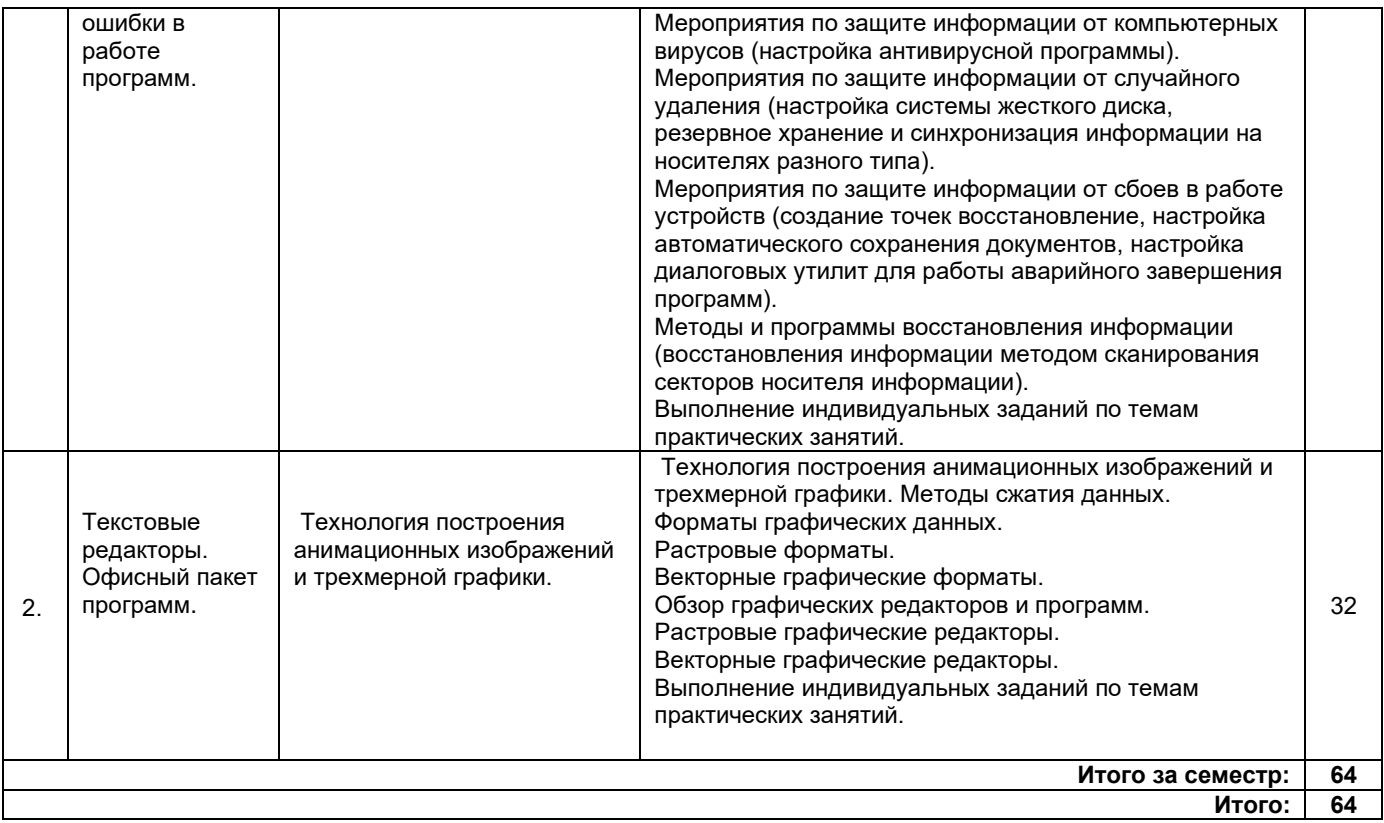

# **5. Методические указания для обучающихся по освоению дисциплины (модуля)**

#### **1. Методические указания при подготовке и работе на практическом занятии**

Практические занятия по дисциплине проводятся в целях выработки практических умений и приобретения навыков в решении профессиональных задач.

.<br>Подготовка обучающегося к практическому занятию производится по вопросам, разработанным для каждой темы практических занятий и (или) лекций. В процессе подготовки к практическим занятиям, необходимо обратить особое внимание на самостоятельное изучение рекомендованной литературы.

Работа студентов во время практического занятия осуществляется на основе заданий, которые выдаются обучающимся в начале или во время занятия. На практических занятиях приветствуется активное участие в обсуждении конкретных ситуаций, способность на основе полученных знаний находить наиболее эффективные решения поставленных проблем, уметь находить полезный дополнительный материал по тематике занятий. На практических занятиях обучающиеся должны уметь выработать определенные решения по обозначенной проблеме. В зависимости от сложности предлагаемых заданий, целей занятия, общей подготовки обучающихся преподаватель может подсказать обучающимся алгоритм решения или первое действие, или указать общее направление рассуждений. Полученные результаты обсуждаются с позиций их адекватности или эффективности в рассмотренной ситуации.

#### **2. Методические указания по самостоятельной работе**

Организация самостоятельной работы обучающихся ориентируется на активные методы овладения знаниями, развитие творческих способностей, переход от поточного к индивидуализированному обучению с учетом потребностей и возможностей обучающегося.

Самостоятельная работа с учебниками, учебными пособиями, научной, справочной литературой, материалами периодических изданий и Интернета является наиболее эффективным методом получения дополнительных знаний, позволяет значительно активизировать процесс овладения информацией, способствует более глубокому усвоению изучаемого материала. Все новые понятия по изучаемой теме необходимо выучить наизусть.

Самостоятельная работа реализуется:

- непосредственно в процессе аудиторных занятий;
- на лекциях, практических занятиях;
- в контакте с преподавателем вне рамок расписания;

• на консультациях по учебным вопросам, в ходе творческих контактов, при ликвидации задолженностей, при выполнении индивидуальных заданий и т. д.;

• в методическом кабинете, дома, на кафедре при выполнении обучающимся учебных и практических задач.

Эффективным средством осуществления обучающимся самостоятельной работы является электронная информационно-образовательная среда университета, которая обеспечивает доступ к учебным планам, рабочим программам дисциплин (модулей), практик, к изданиям электронных библиотечных систем.

# <span id="page-6-0"></span>**6. Перечень учебной литературы и учебно-методического обеспечения для самостоятельной работы**

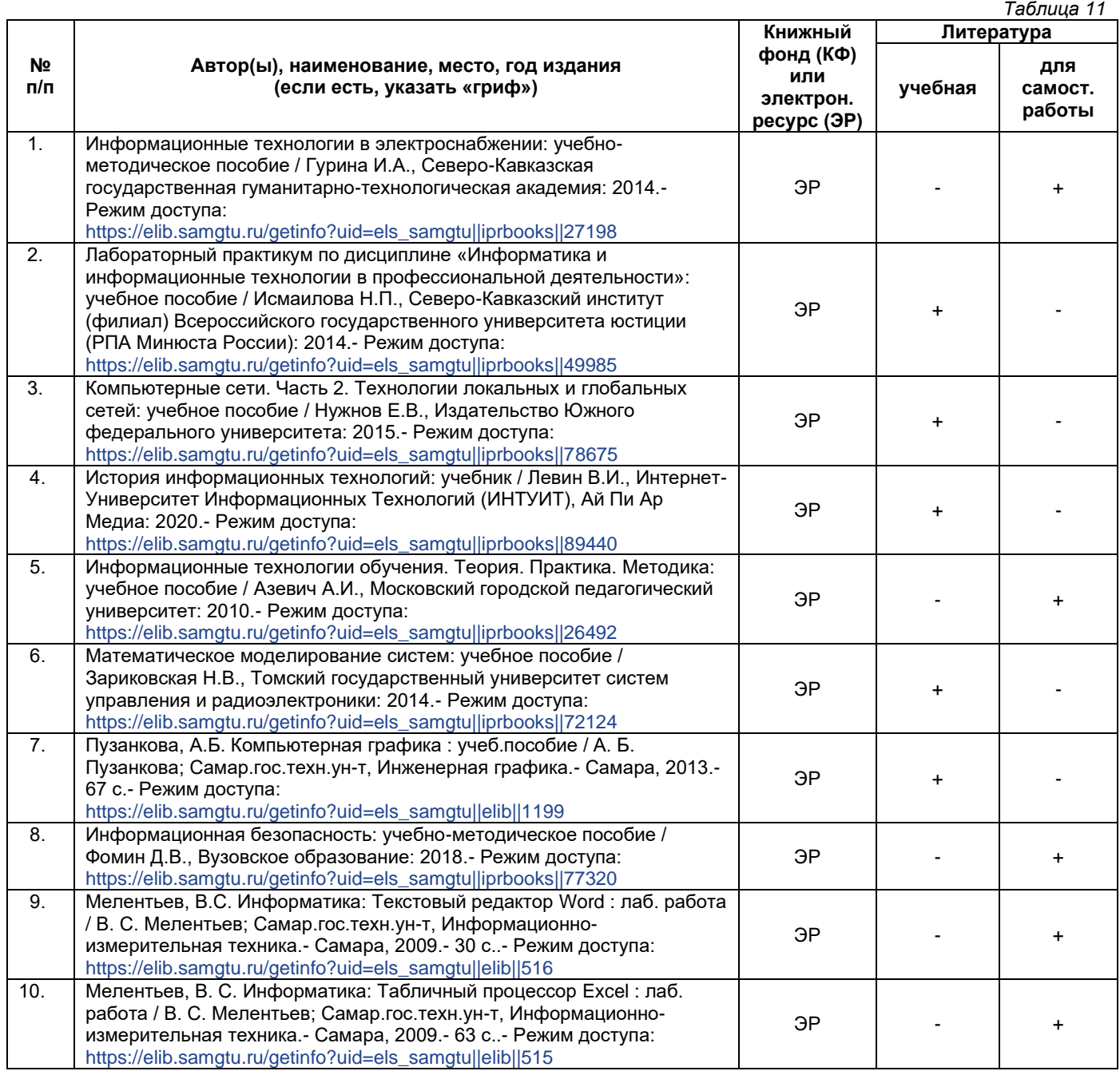

*Доступ обучающихся к ЭР НТБ СамГТУ (elib.samgtu.ru) осуществляется посредством электронной информационной образовательной среды университета и сайта НТБ СамГТУ по логину и паролю.*

#### <span id="page-6-1"></span>**7. Перечень информационных технологий, используемых при осуществлении образовательного процесса по дисциплине (модулю), включая перечень программного обеспечения**

При проведении лекционных занятий используется мультимедийное оборудование. Организовано взаимодействие обучающегося и преподавателя с использованием электронной информационной образовательной среды университета.

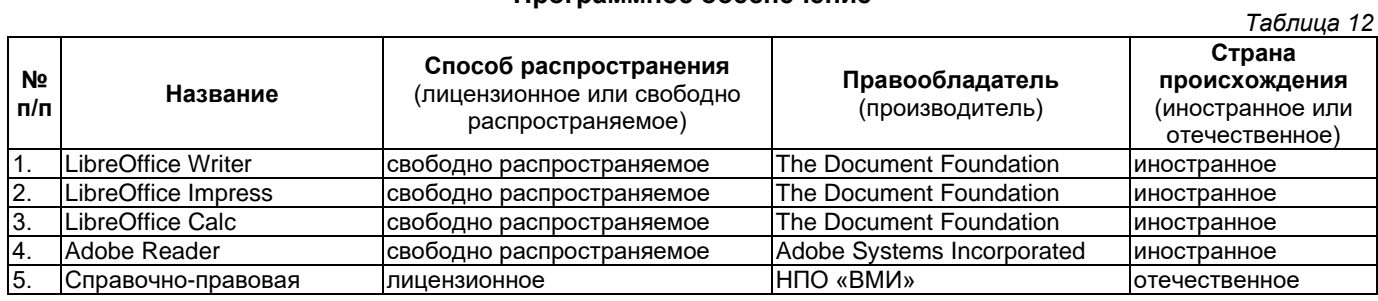

#### **Программное обеспечение**

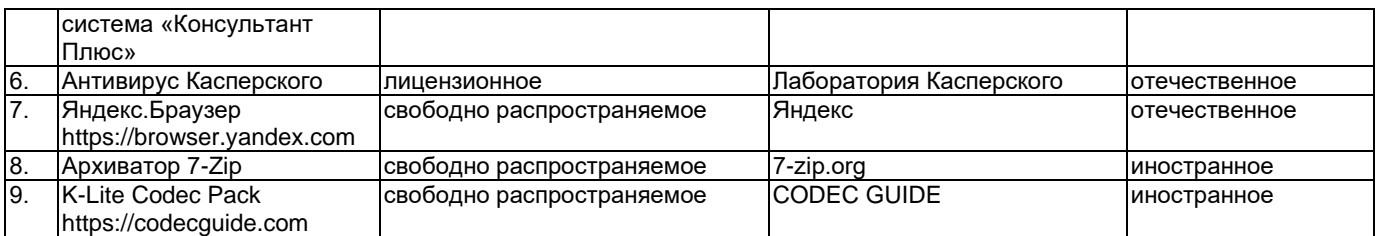

#### <span id="page-7-0"></span>**8. Перечень ресурсов информационно-телекоммуникационной сети «Интернет», профессиональных баз данных, информационно-справочных систем**

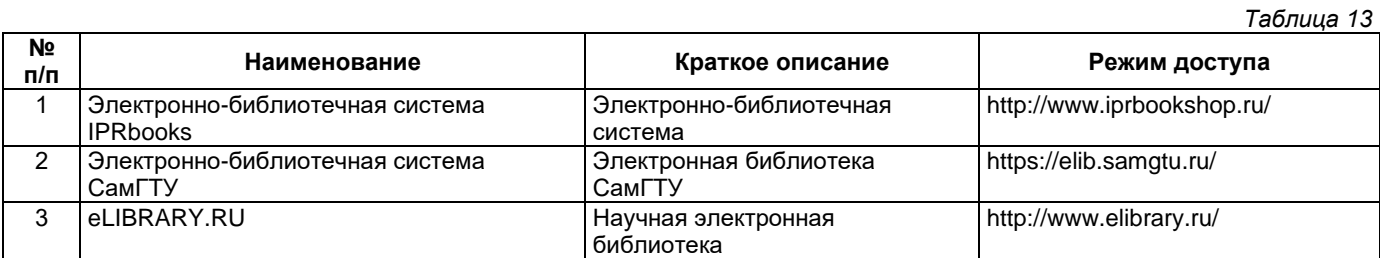

#### <span id="page-7-1"></span>**9. Описание материально-технической базы, необходимой для осуществления образовательного процесса по дисциплине**

#### **Практические занятия**

Аудитории для практических занятий укомплектованы специализированной мебелью и техническими средствами обучения (проектор, экран, компьютер/ноутбук).

# **Самостоятельная работа**

Помещения для самостоятельной работы оснащены компьютерной техникой с возможностью подключения к сети «Интернет» и доступом к электронной информационно-образовательной среде СамГТУ:

• методический кабинет (ауд. 9).

# **10. Фонд оценочных средств по дисциплине**

<span id="page-7-2"></span>Фонд оценочных средств для проведения текущего контроля успеваемости и промежуточной аттестации представлен в Приложении 1.

Полный комплект контрольных заданий или иных материалов, необходимых для оценивания результатов обучения по дисциплине, практике хранится на кафедре-разработчике в бумажном и электронном виде.

# <span id="page-8-0"></span>**Фонд оценочных средств для проведения текущего контроля успеваемости и промежуточной аттестации**

по дисциплине

# **ФТД.03 «Адаптивные информационно-коммуникационные технологии»**

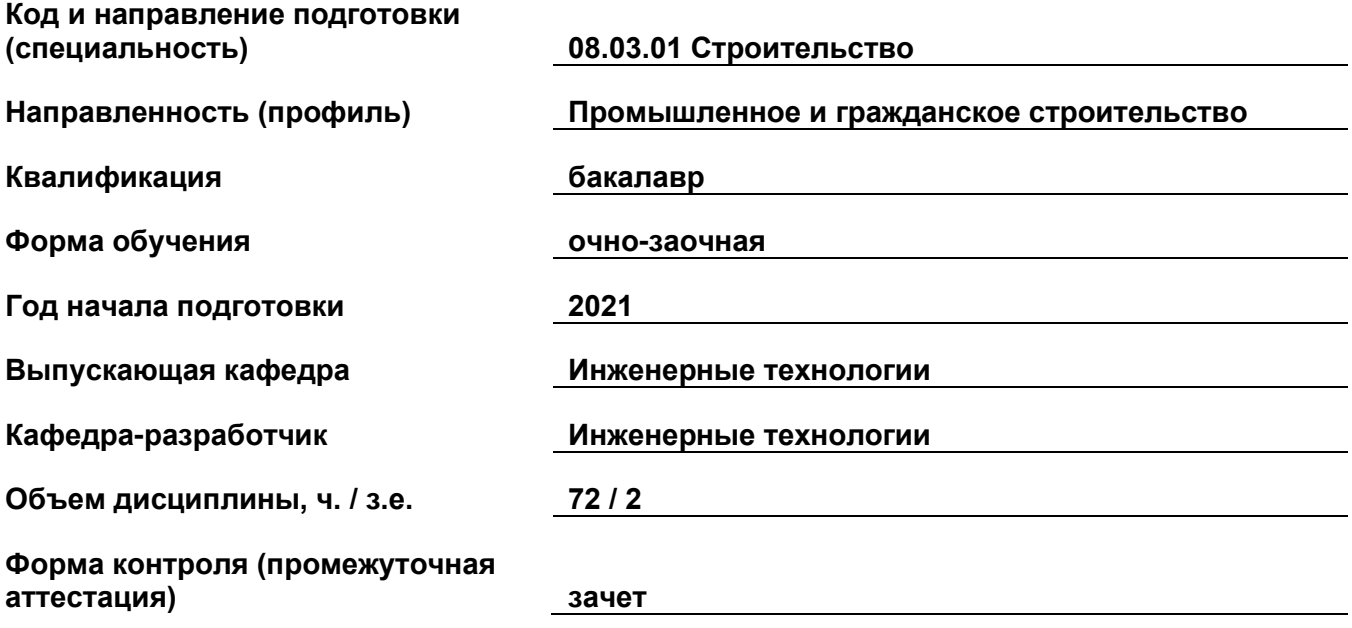

#### 1. Перечень компетенций, индикаторов достижения компетенций и признаков проявления компетенций (дескрипторов), которыми должен овладеть обучающийся в ходе освоения образовательной программы

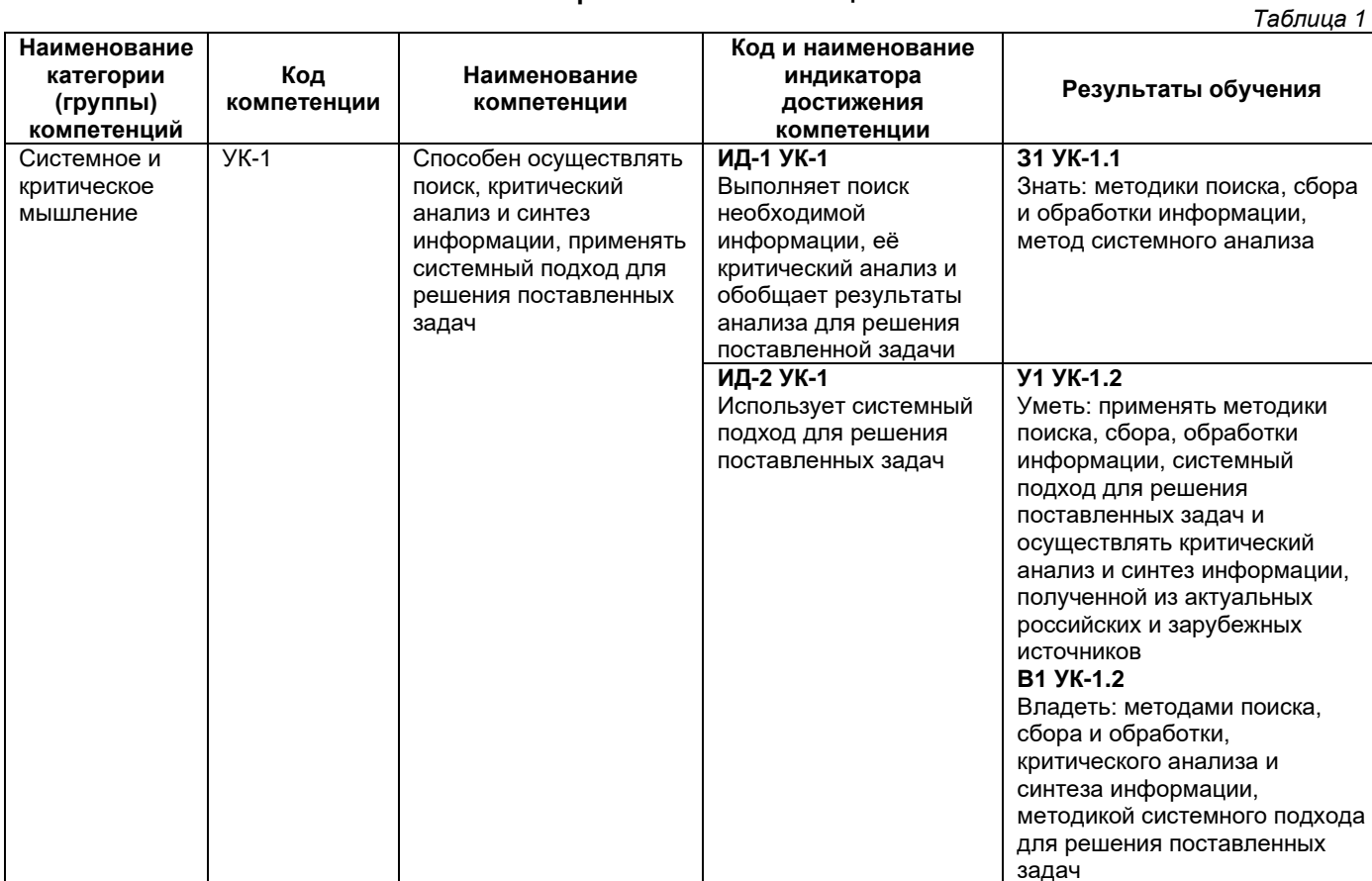

#### Универсальные компетенции

#### Общепрофессиональные компетенции

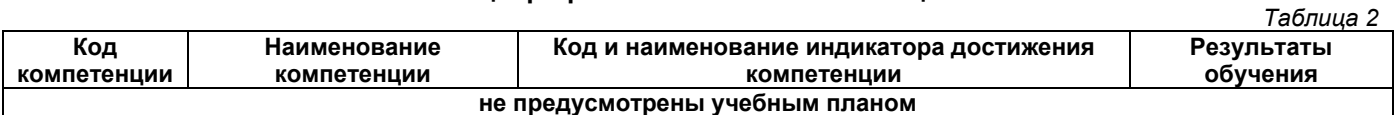

#### Профессиональные компетенции

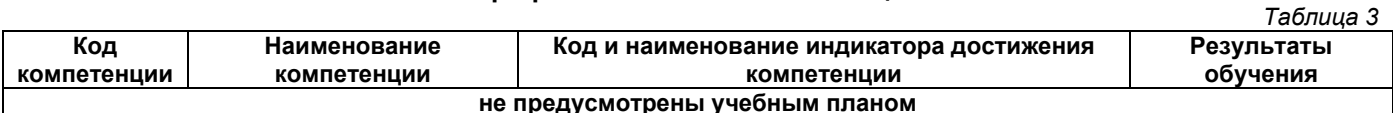

#### Матрица соответствия оценочных средств запланированным результатам обучения

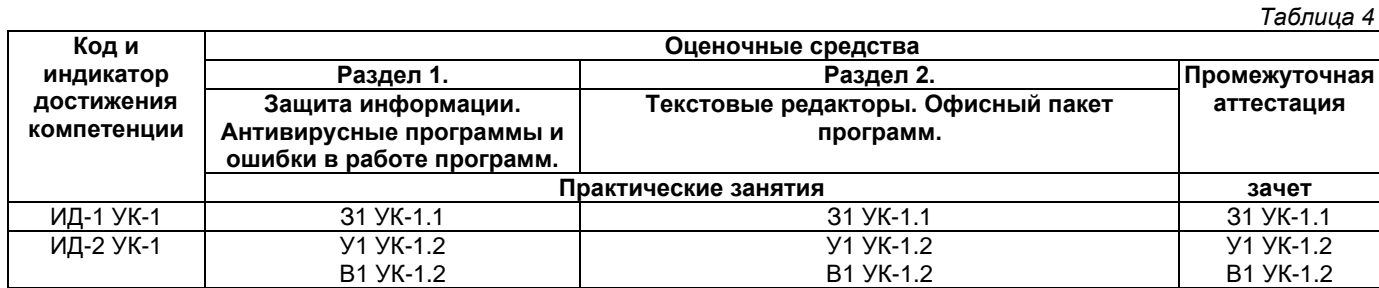

2. Типовые контрольные задания или иные материалы, необходимые для оценки знаний, умений, навыков и (или) опыта деятельности, характеризующие процесс формирования компетенций в ходе освоения образовательной программы

2.1. Формы текущего контроля успеваемости

Примерный перечень вопросов к практическому занятию

- 1. Работа в текстовом редакторе
- 2. Работа в табличном редакторе
- 3. Численное решение технических задач
- 4. Символьные вычисления.
- 5. Моделирование электротехнических устройств
- 6. Ресурсы Интернета
- 7. Социальные сети
- 8. Технологии видеоконференций

# **2.2. Формы промежуточной аттестации**

# **Перечень вопросов для промежуточной аттестации (зачет)**

- 1. Вредоносные факторы влияющие на состояние информации.
- 2. Классификация вирусов и антивирусных программ.
- 3. Программные сбои, ошибки операционных систем и аппаратные сбои компьютеризированных систем.<br>4. Попуск пользователя и предоставление прав доступа.
- 4. Допуск пользователя и предоставление прав доступа.
- 5. Шифрование сообщений.
- 6. Цифровая подпись (ЭЦП электронная цифровая подпись).<br>7. Защита от вирусов и вредоносных программ.
- 7. Защита от вирусов и вредоносных программ.
- 8. Защита в сети (сетевая безопасность).
- 9. Основные угрозы безопасности данных.
- 10. Основные методы и средства защиты данных.
- 11. Мероприятия по защите информации от компьютерных вирусов (настройка антивирусной программы).
- 12. Мероприятия по защите информации от случайного удаления (настройка системы жесткого диска, резервное хранение и синхронизация информации на носителях разного типа).
- 13. Мероприятия по защите информации от сбоев в работе устройств (создание точек восстановление, настройка автоматического сохранения документов, настройка диалоговых утилит для работы аварийного завершения программ).
- 14. Методы и программы восстановления информации (восстановления информации методом сканирования секторов носителя информации).
- 15. Построение графиков и диаграмм по результатам моделирования.
- 16. Создание Web-сайта.
- 17. Синтаксис HTML.
- 18. Оформление и стили страничек HTML.
- 19. Объекты и формы. Сценарии.
- 20. Разметка гипертекста.
- 21. Создание графики.
- 22. Установка и настройка социальных сетей. Правила и техника безопасности при работе с социальными сетями.
- 23. Установка и настройка видео конференций в специальных приложениях.
- 24. ИКТ в профессиональной деятельности и всемирная сеть Интернет.
- 25. Назначение, причины появления и развития вычислительных сетей.
- 26. Классификация и архитектуры (топологическая, логическая, программная) сетей.
- 27. Эталонная модель взаимодействия открытых систем в сети.
- 28. Методы передачи информации.
- 29. Сетевые протоколы.
- 30. Сетевое оборудование
- 31. Локальные вычислительные сети (LAN).
- 32. Глобальные вычислительные сети (WAN). Интернет.
- 33. Сетевые службы и электронная почта.
- 34. Основы проектирования web-страниц.
- 35. Выполнение индивидуальных заданий по темам практических занятий.
- 36. Разновидности программ по работе с текстовой информацией.
- 37. Классификация и возможности текстовых редакторов.
- 38. Обзор современных текстовых процессоров.
- 39. Возможности текстового процессора.
- 40. Работа по созданию технического документа в.
- 41. Набор текста документа.
- 42. Создание и форматирование таблиц.
- 43. Графические объекты в текстовом документе.
- 44. Использование редактора формул.
- 45. Создание формулы.
- 46. Использование встроенных стилей для оформления текста в формуле.
- 47. Вставка графических объектов в документ.
- 48. Интерактивные элементы для работы с документом.
- 49. Подготовка презентаций докладов по научно-исследовательским, проектным и обучающим тематикам.
- 50. Современные способы организации презентаций.
- 51. Оформление содержимого презентации.
- 52. Оформление слайдов презентации.
- 53. Принципы планирования показа слайдов.
- 54. Разновидности программ по работе с числовой информацией.
- 55. Основы работы в программе.
- 56. Ввод и редактирование данных.
- 57. Операции с листами.
- 58. Абсолютная и относительная адресация ячеек.
- 59. Выполнение технических расчетов и оформление результатов с помощью графических функций
- 60. Автоматические вычисления.
- 61. Сортировка, фильтрация и поиск данных.
- 62. Построение диаграмм.
	- **3. Методические материалы, определяющие процедуры оценивания знаний, умений, навыков и (или) опыта деятельности, характеризующие процесс формирования компетенций**

#### **3.1. Характеристика процедуры текущей и промежуточной аттестации по дисциплине**

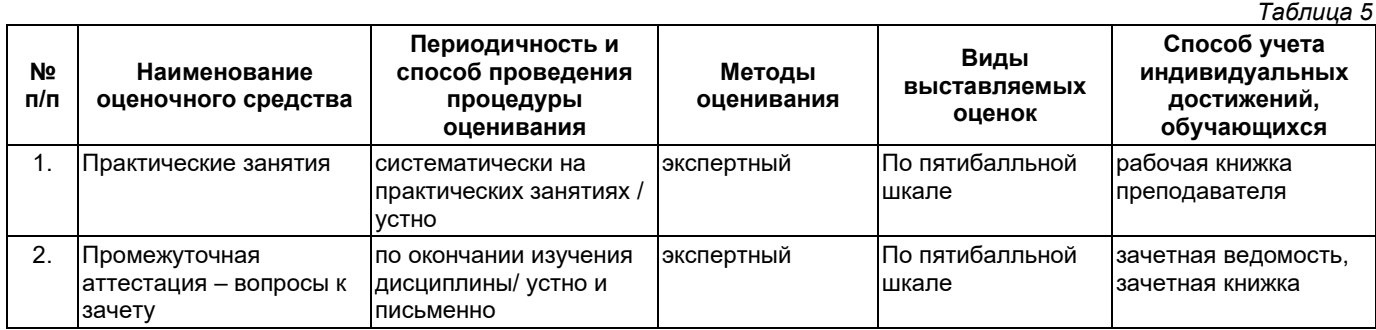

#### **3.2. Критерии и шкала оценивания результатов изучения дисциплины во время занятий (текущий контроль успеваемости)**

#### **Критерии оценивания задач для решения на практических занятиях**

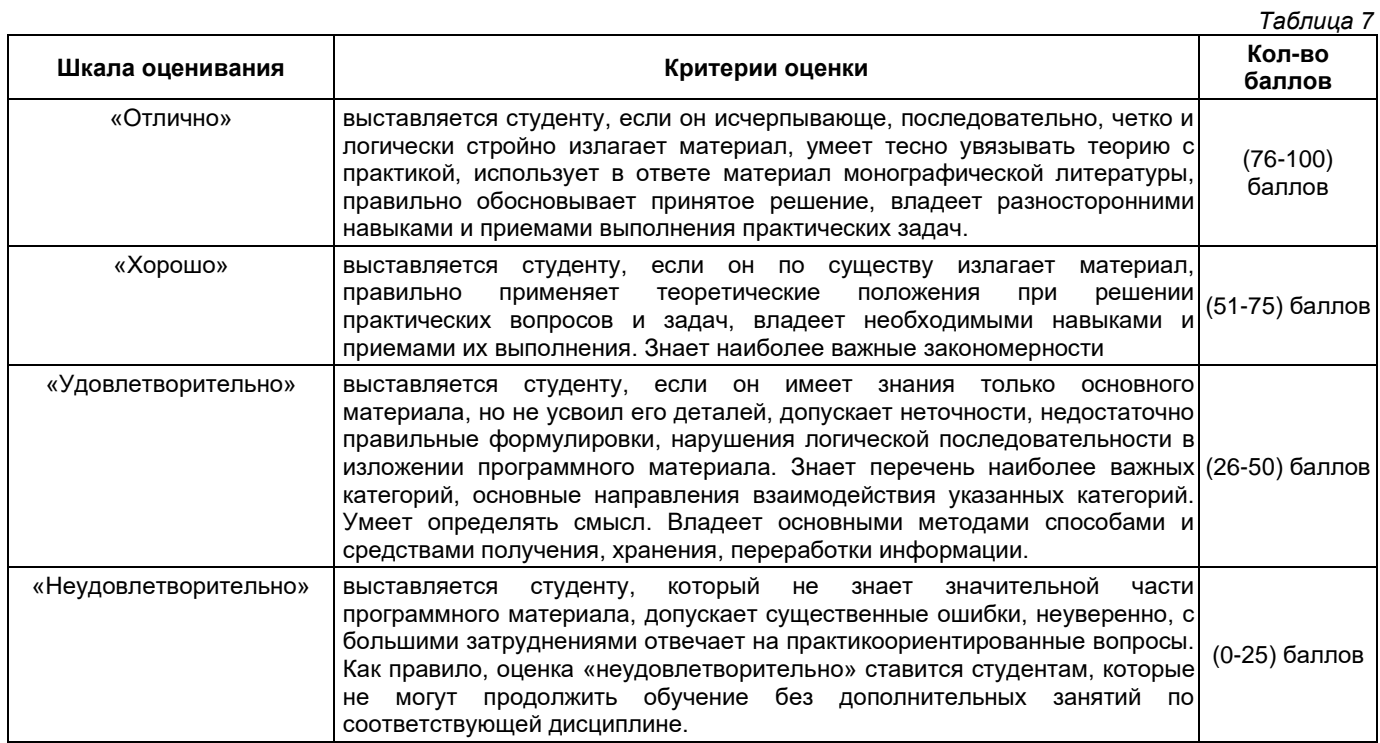

#### **Общие критерии и шкала оценивания результатов для допуска к промежуточной аттестации**

*Таблица 8*

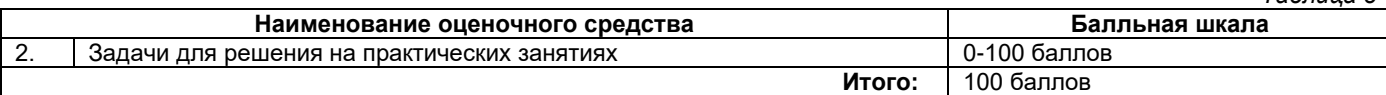

Максимальное количество баллов за семестр – 100. Обучающийся допускается к экзамену при условии 51 и более набранных за семестр баллов.

# **3.3. Критерии и шкала оценивания результатов изучения дисциплины на промежуточной аттестации**

Основанием для определения оценки на экзаменах служит уровень освоения обучающимися материала и формирования компетенций, предусмотренных программой учебной дисциплины.

Успеваемость на **зачете** определяется оценками: «зачтено», «не зачтено».

**Оценку «зачтено»** получает обучающийся, освоивший компетенции дисциплины на всех этапах их формирования **на 51-100 %,** показавший всестороннее, систематическое и глубокое знание учебного материала, умение свободно выполнять задания, предусмотренные рабочей программой, усвоивший основную и ознакомленный с дополнительной литературой, рекомендованной программой.

**Оценку «не зачтено»** получает обучающийся, освоивший компетенции дисциплины на всех этапах их формирования менее чем **на 51%,** обнаружившему пробелы в знаниях основного учебного материала, допустившему принципиальные ошибки в выполнении предусмотренных рабочей программой заданий.

#### **Шкала оценивания результатов**

*Таблица 9*

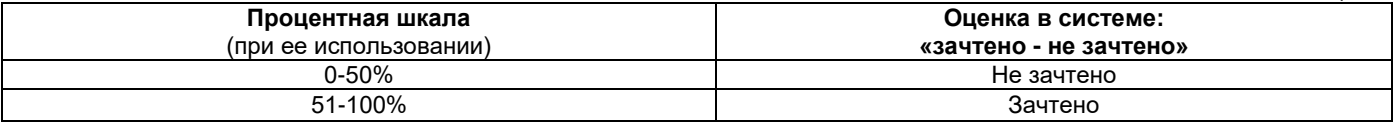

# **Приложение 2**

# УТВЕРЖДАЮ Директор филиала ФГБОУ ВО «СамГТУ» в г. Белебее Республики Башкортостан

\_\_\_\_\_\_\_\_\_\_\_\_\_\_\_\_\_\_\_\_\_ Л.М. Инаходова  $\begin{array}{ccccc}\n\text{w} & \text{w} & \text{w} \\
\text{w} & \text{w} & \text{w} \\
\text{w} & \text{w} & \text{w}\n\end{array}$ 

# <span id="page-13-0"></span>**Дополнения и изменения к рабочей программе дисциплины (модуля)**

## **ФТД.03 «Адаптивные информационно-коммуникационные технологии»**

по направлению подготовки (специальности) 08.03.01 «Строительство» по направленности (профилю) подготовки «Промышленное и гражданское строительство»

# **на 20\_\_/20\_\_ учебный год**

В рабочую программу вносятся следующие изменения: 1) ..........................................................................................................................................................................; 2) ..........................................................................................................................................................................;

Разработчик дополнений и изменений:

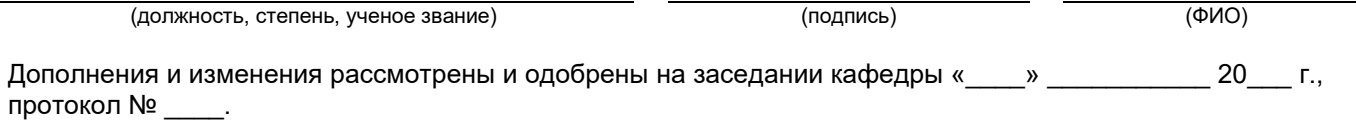

Заведующий кафедрой

(степень, звание, подпись) (ФИО)

#### **Аннотация рабочей программы дисциплины**

#### **ФТД.03 «Адаптивные информационно-коммуникационные технологии»**

<span id="page-14-0"></span>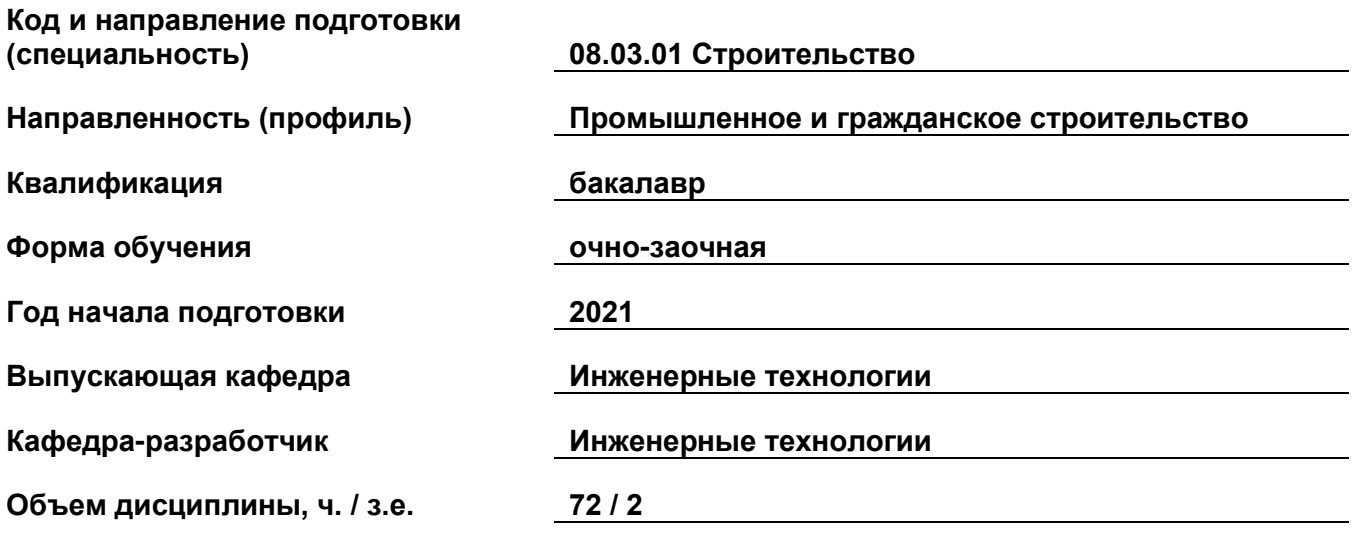

# **Форма контроля (промежуточная аттестация) зачет**

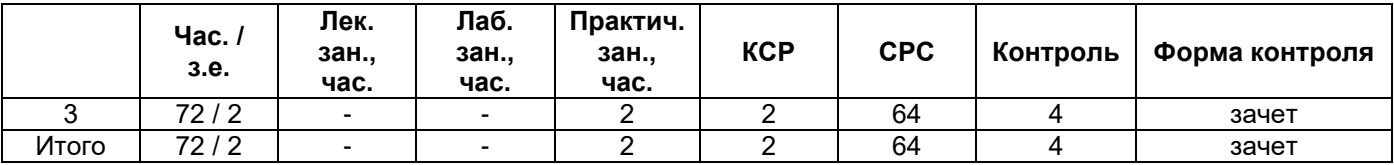

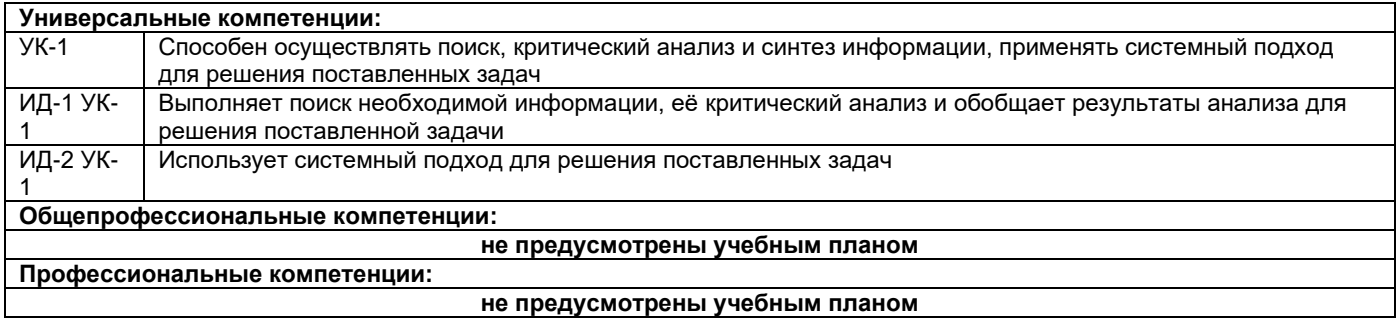

Содержание дисциплины охватывает круг вопросов, связанных с технологиями поиска, хранения, передачи, обработки и анализа информации из различных источников и баз данных, с представлением ее в требуемом виде, связанных с пониманием сущности и значения информации в развитии современного информационного общества, с обеспечением информационной безопасности.

Преподавание дисциплины предусматривает следующие формы организации учебного процесса: лекции, практические занятия, самостоятельная работа студента.

Программой дисциплины предусмотрены следующие виды контроля: текущий контроль успеваемости в форме вопросов к практическим занятиям и промежуточный контроль в форме зачета.